# Comp 311 Functional Programming

Nick Vrvilo, Two Sigma Investments Robert "Corky" Cartwright, Rice University

November 1, 2018

# Announcements

- Homework 3 was due before class Today
- Homework 4 will be posted later this evening, and is due on Thursday, November 15th

- a form of "lazy" sequence
- inspired by signal-processing (e.g. digital circuits)
	- Components accept *streams* of signals as input, transform their input, and produce streams of signals as outputs

# Stream Class

```
abstract class Stream[+T] {
  def head: T
  def tail: Stream[T]
  def map[S](f: T \implies S): Stream[S]
  def flatMap[S](f: T => Stream[S]): Stream[S] 
  def ++[S >: T] (that: Stream[S]): Stream[S]
  def withFilter(f: T => Boolean): Stream[T]
  def nth(n: Int): T
}
```
case object Empty extends Stream[Nothing] { def head = throw new NoSuchElementException def tail = throw new NoSuchElementException  $def$  map[S](f: Nothing => S) = Empty def  $flatMap[S](f: Nothing \Rightarrow Stream[S]) = Empty$ def  $++[S >: Notining](that: Stream[S]) = that$ def withFilter(f: Nothing  $\Rightarrow$  Boolean) = Empty  $def nth(n: Int) = throw new NoSuchElementException$ }

```
case class Cons[+T](head: T, tail: => Stream[T])
extends Stream[T] { 
  def map[S](f: T \implies S): Stream[S] =Cons(f(head), tail map f)
  def flatMap[S](f: T \implies Stream[S]): /Stream[S] =
    f(head) ++ tail.flatMap(f)
  def ++[S >: T] (that: Stream[S]): \betatream[S] =
    Cons (head, tail ++ that)
  …
}
```
*You can't actually use by-name parameters with case classes, but pretend this works for now. We'll cover how this would actually be implemented when we talk about companion objects.*

```
case class Cons[+T](head: T, lazyTail: => Stream[T]) 
extends Stream[T] {
  …
 def withFilter(f: T \Rightarrow Boolean) = {
    if (f(head)) Cons(head, tail.withFilter(f))
    else tail.withFilter(f)
  }
  def nth(n: Int) = \{require (n \ge 0)if (n == 0) head
    else tail.nth(n - 1)
  }
```
}

def range(low: Int, high: Int): Stream[Int] = if (low > high) Empty else Cons(low, range(low + 1, high))

def intsFrom(n: Int): Stream[Int] = Cons(n, intsFrom(n + 1))

#### val nats =  $intsFrom(0)$

def fibGen(a: Int, b: Int): Stream[Int] =  $Cons(a, fibGen(b, a + b))$ 

#### val fibs =  $fibGen(0, 1)$

def  $push(x: Int, ys: Stream[Int]) = {$ Cons(x, ys) }

#### def isDivisible(m: Int, n: Int) =  $(m \approx n == 0)$ val noSevens = nats withFilter (isDivisible(, 7))

# A Prime Sieve

```
def sieve(stream: Stream[Int]): Stream[Int] = 
 Cons(stream.head, 
             sieve(stream.tail withFilter
                      (x => !(isDivisible
                               (x, streamhead))))
```
# A Stream of Primes

val primes =  $sieve(intsFrom(2))$ 

# A Stream of Primes

> primes.head res $5:$  Int = 2 > primes.nth(1)  $res6: Int = 3$ > primes.nth(2) res7: Int  $= 5$ > primes.nth(3) res $8:$  Int =  $7$ 

```
def add(xs: Stream[Int], 
        ys: Stream[Int]) :Stream[Int] = {
  (xs, ys) match {
    case (Empty, ) \Rightarrow ys
    case (, Empty) => xscase (Cons(x, f), Cons(y, g)) =>
      Cons(x + y, add(f(), g)))}
```
}

#### $def ones():$  Stream[Int] =  $Cons(1, ones)$

# Alternative Definition of the Stream of Natural Numbers

def nats(): Stream[Int] = Cons(0, add(ones, nats))

# Alternative Definition of the Fibonacci Stream

```
def fibs(): Stream[Int] = 
  Cons(0, 
              Cons(1,
                         add(fibs.tail, fibs)))
```
# Powers of Two

```
def scaleStream(c: Int, stream: Stream[Int]): Stream[Int] = 
  stream map ( * c)
```

```
def powersOfTwo(): Stream[Int] = 
  Cons(1, scaleStream(2, powersOfTwo))
```
# Alternative Definition of the Stream of Primes

```
def primes() =Cons(2, intsFrom(3) withFilter isPrime)
```

```
def isPrime(n: Int): Boolean = {
  def sieve(next: Stream[Int]): Boolean = {
    if (square(next.head) > n) true
    else if (isDivisible(n, next.head)) false
    else sieve(next.tail)
  }
  sieve(primes)
}
```
### Numeric Integration with Streams

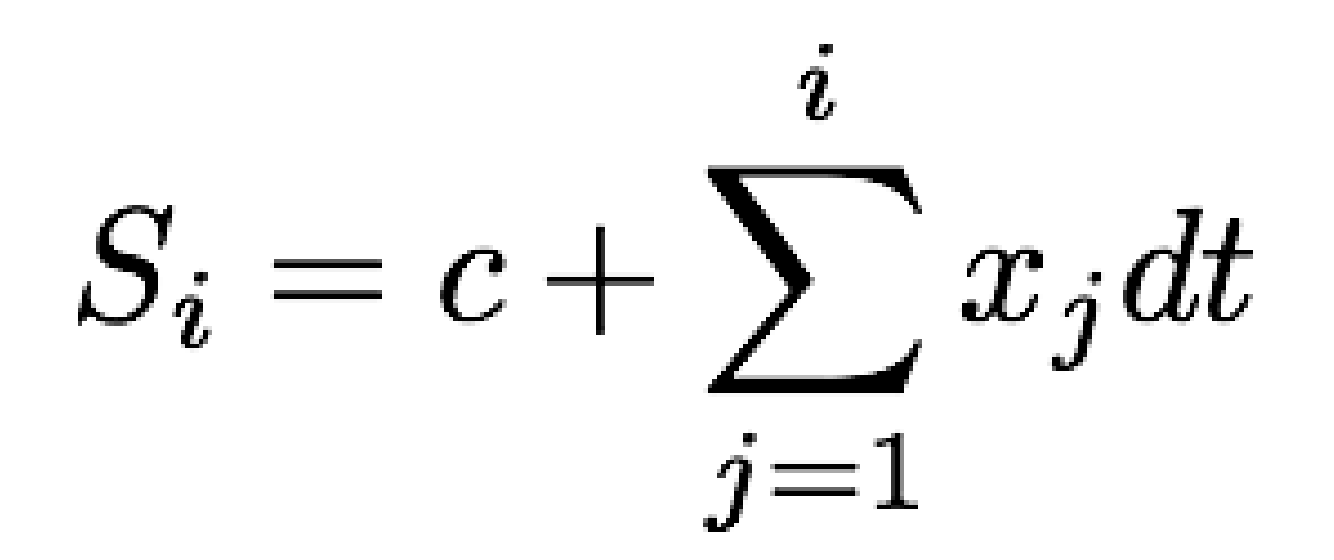

# Numeric Integration with Streams

```
def integral(integrand: Stream[Double],
              init: Double,
              dt: Double) = \{def inner(): Stream[Double] = {
    Cons(init, 
                addStreams(scaleStream(dt, 
                                          integrand), 
                             inner))
  }<br>}
  inner
}
```
# Streams and Local State

```
def withdraw(balance: Int, amounts: Stream[Int]):
Stream[Int] = \{Cons(balance, 
             withdraw(balance - amounts.head,
                       amounts.tail))
}
```
# Discussion

- Our modeling of a bank account is a purely functional program without state
- Nevertheless:
	- If a user provides the stream of withdrawals, and
	- The stream of balances is displayed as outputs,
- The system will behave from a user's perspective as a stateful system

# Discussion

- The key to understanding this paradox is that the "state" is in the world:
	- The user/bank system is stateful and provides the input stream
	- If we could "step outside" our own perspective in time, we could view our withdrawal stream as another stateless stream of transactions